## **QGIS Application - Bug report #2062 Georeferencing plugin fails to build on OS X**

*2009-11-07 02:37 PM - John Tull*

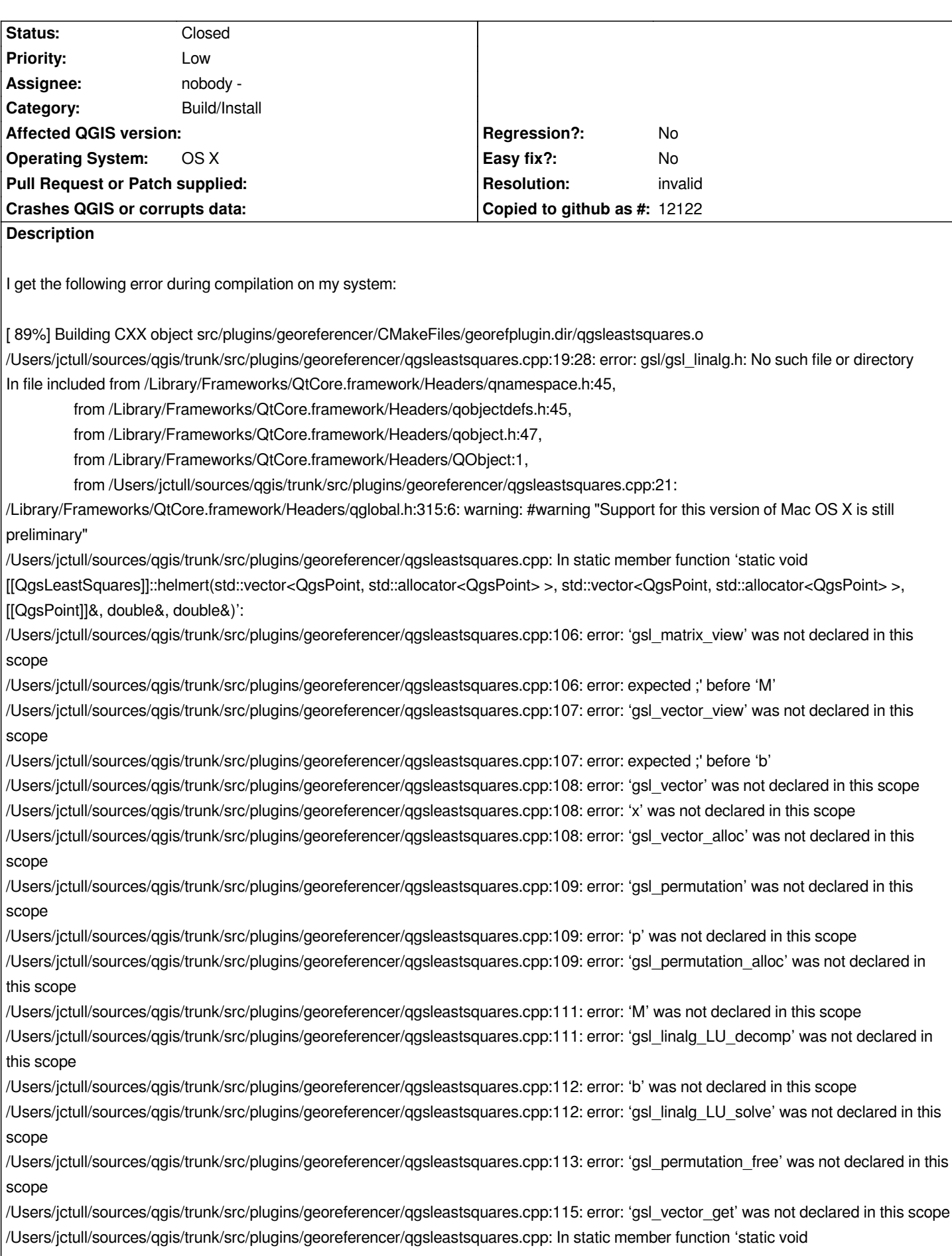

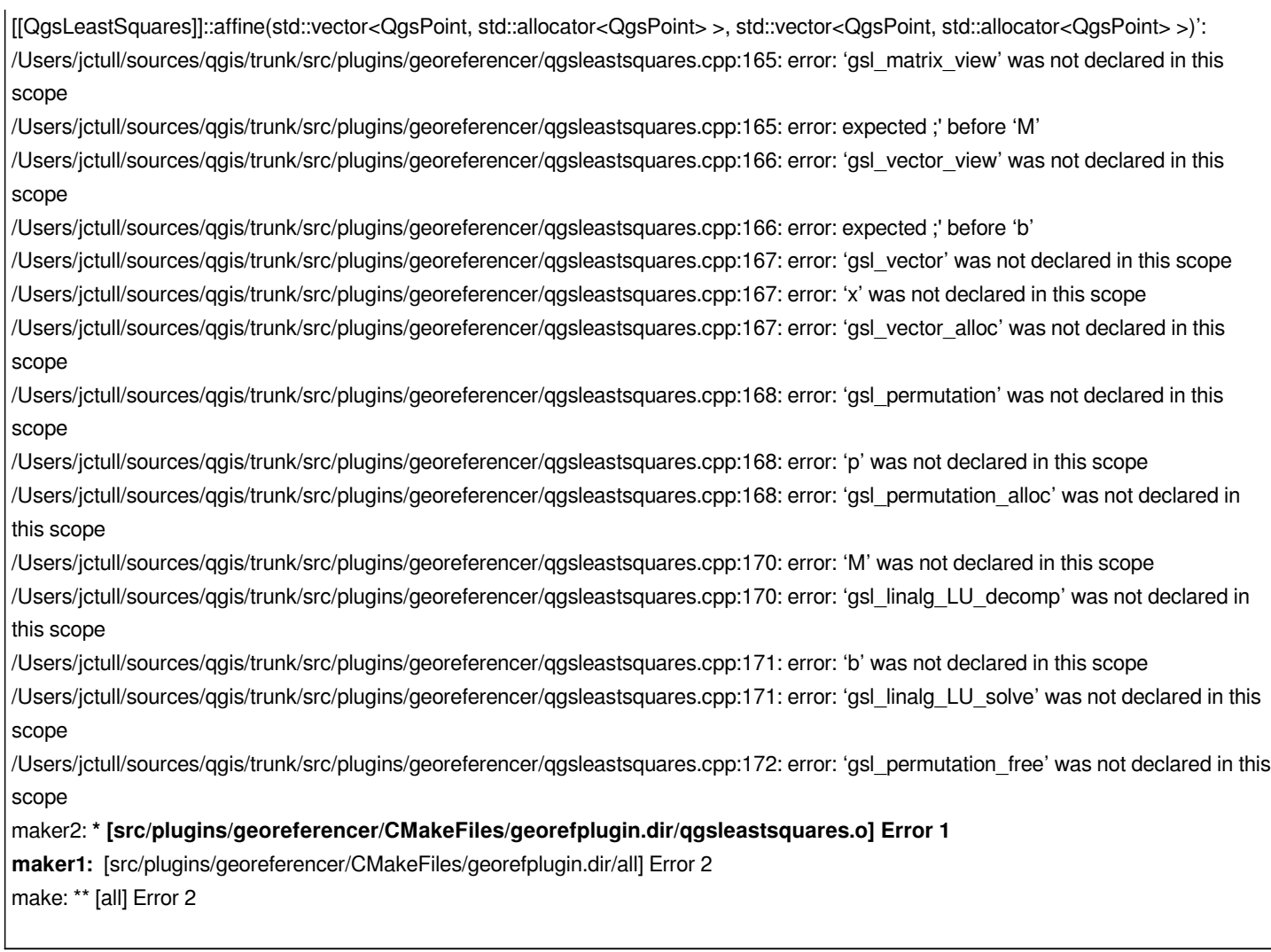

## **History**

## **#1 - 2009-11-22 03:53 PM - John Tull**

- *Resolution set to invalid*
- *Status changed from Open to Closed*

*I am no longer having this problem. It appeared to be a problem with a bad gsl build. Closed*